## Deep Learning Study

2020/04/28

ByungChan Lee

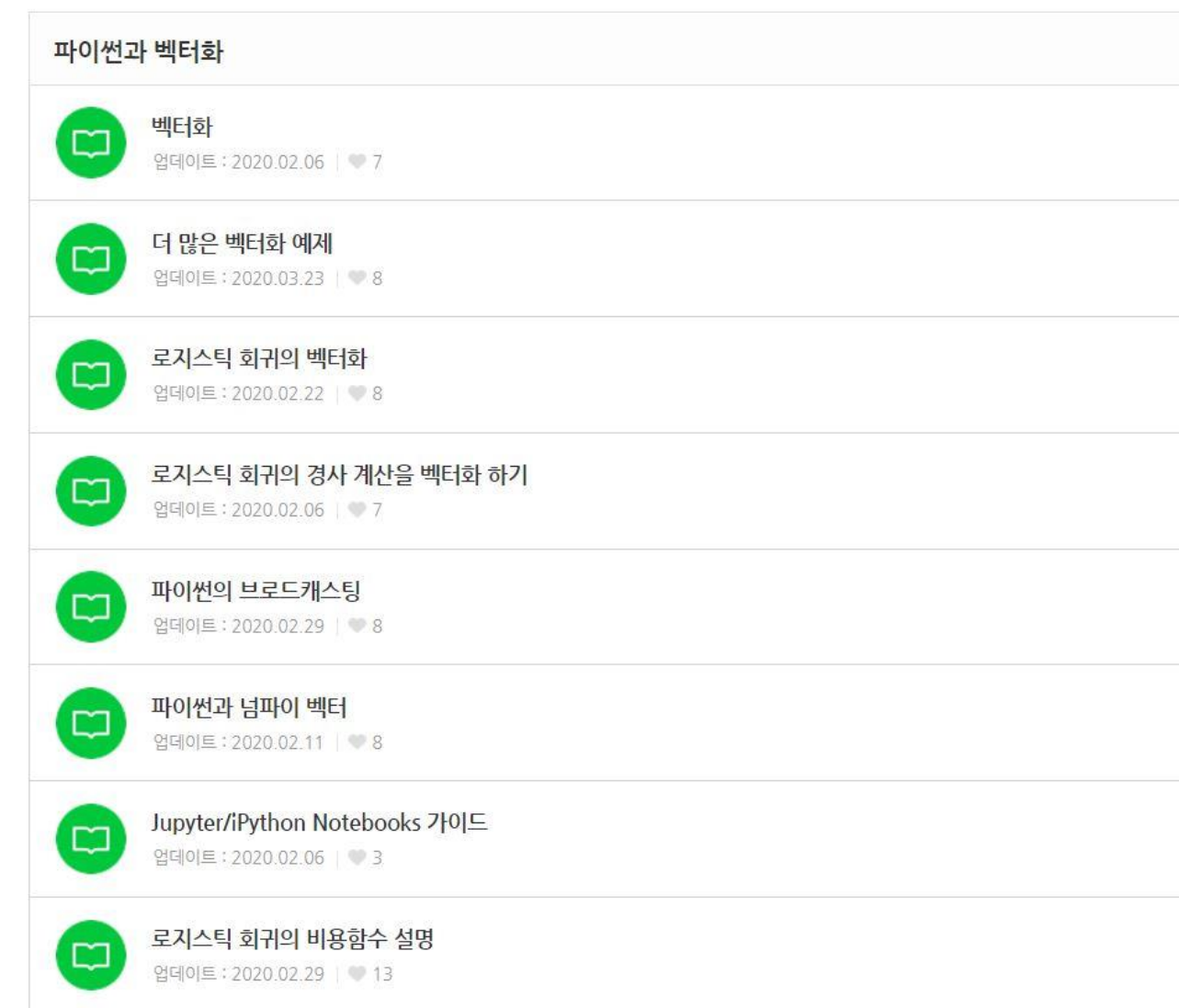

### Jupyter/iPython Notebooks

▪ <https://www.edwith.org/deeplearningai1/lecture/34817/>

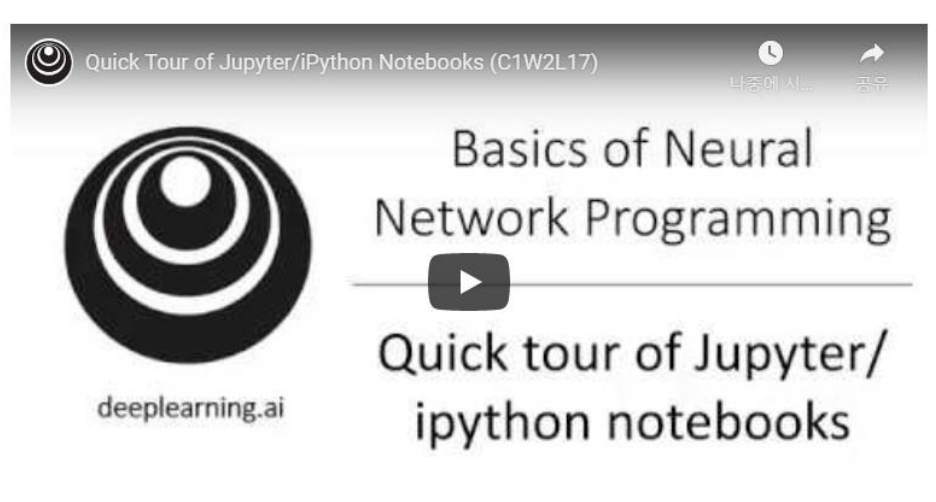

Quick Tour of Jupyter/iPython Notebooks 원본보기

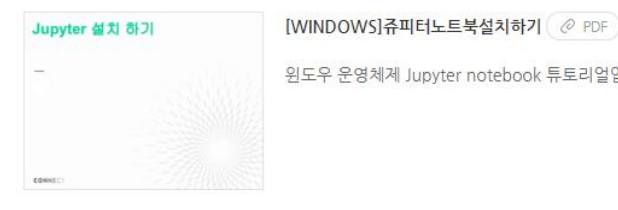

윈도우 운영체제 Jupyter notebook 튜토리얼입니다.

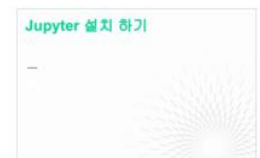

[MAC]쥬피터노트북설치하기 @ PDF

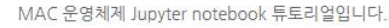

**ELOSS function** 

$$
\mathcal{L}(\hat{y}, y) = \frac{1}{2}(\hat{y} - y)^2
$$

→ 경사하강법을 사용할 때, local optimum에 갇혀서 global optimum을 찾지 못할 수 있다.

 $\rightarrow$  Cross entropy

$$
\mathcal{L}(\hat{y}, y) = -[y \log \hat{y} + (1 - y) \log(1 - \hat{y})]
$$

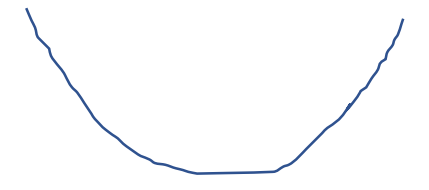

■ Cost fucntion

$$
J(w, b) = -\frac{1}{m} \sum_{i=1}^{m} [y^{(i)} \log \hat{y}^{(i)} + (1 - y^{(i)}) \log(1 - \hat{y}^{(i)})]
$$

#### Logistic Regression : Cost function

■ Interpret  $\hat{y} = P(y = 1|x)$ if  $y = 1$ ,  $P(y|x) = \hat{y}$ if  $y = 0$ ,  $P(y|x) = 1 - \hat{y}$ 

\n- \n
$$
P(y|x) = \hat{y}^y (1 - \hat{y})^{1-y}
$$
\n
\n- \n $\log P(y|x) = y \log \hat{y} + (1 - y) \log(1 - \hat{y}) \equiv -\mathcal{L}(\hat{y}, y)$ \n maximum  $P \to \text{minimum } L$ \n
\n

- $\blacksquare$  P(labels in training set) =  $\prod_{i=1}^m P(y^{(i)}|x^{(i)})$
- $\log P = -\sum_{i=1}^{m} \mathcal{L}(\hat{y}^{(i)}, y^{(i)})$

• 
$$
J(w, b) = \frac{1}{m} \sum_{i=1}^{m} \mathcal{L}(\hat{y}^{(i)}, y^{(i)})
$$
 average of loss functions

#### Vectorization

$$
z = wTx + b \qquad x = \begin{bmatrix} \cdots \\ \cdots \\ \cdots \end{bmatrix} \qquad w = \begin{bmatrix} \cdots \\ \cdots \\ \cdots \end{bmatrix}
$$

■ for loop

for i in range(1000000):

 $c == w[i]*x[i]$ 

■ Vectorization

import numpy as np

 $c = np.dot(w.T, x)$ 

▪ for loop을 최소화하고 벡터와 함수를 적극적으로 활용하면 연산속도가 훨씬 빨라진다.

■ SIMD; Single instruction, multiple data

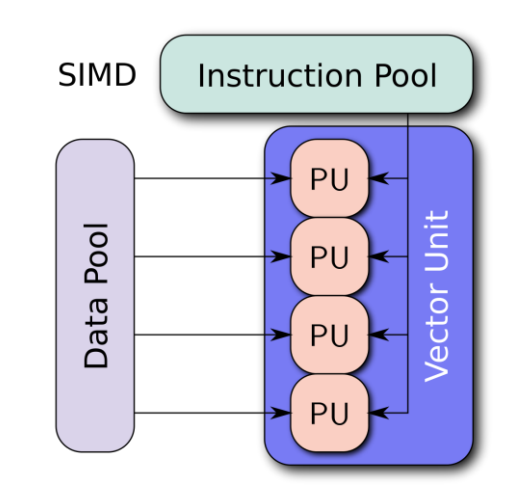

#### Vectorization

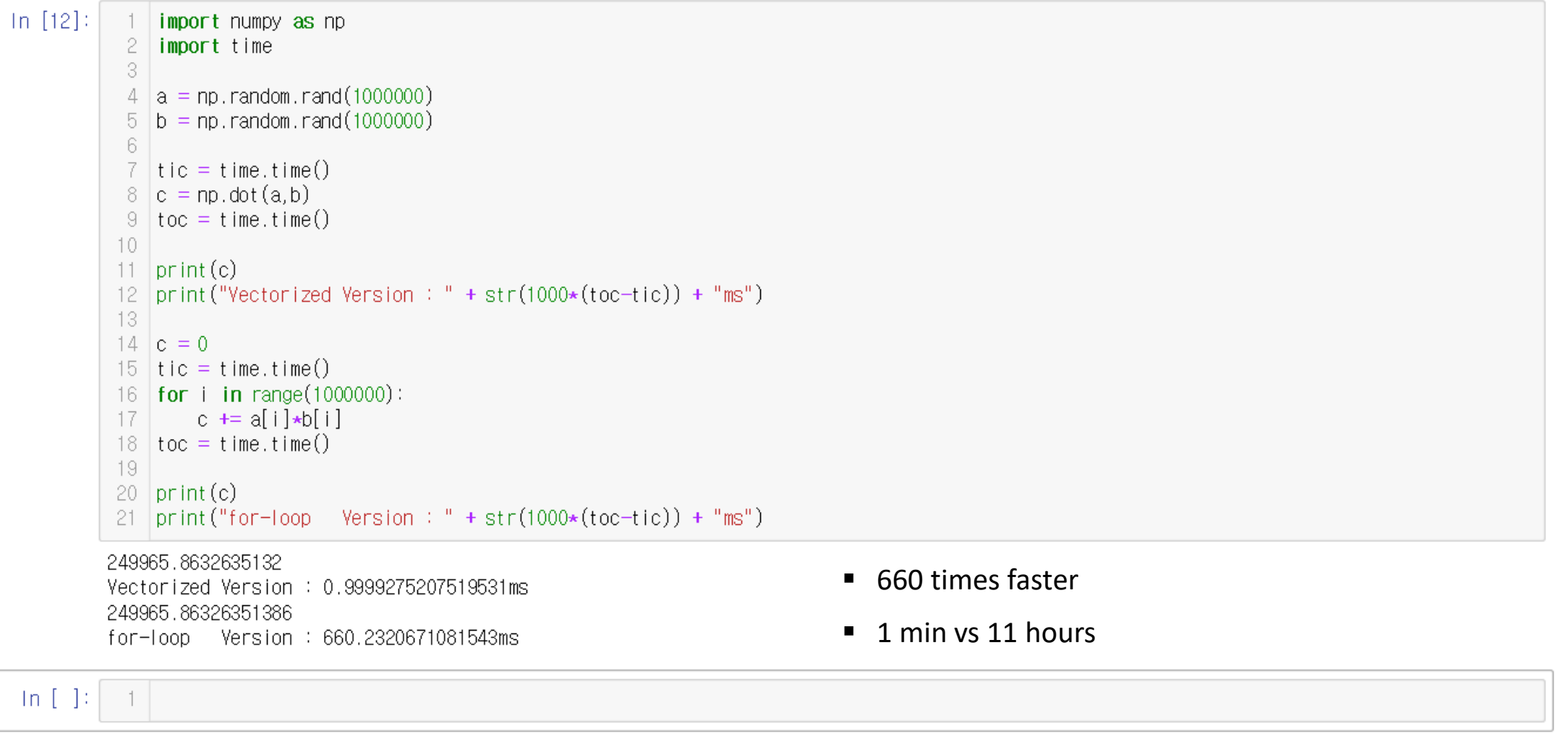

Numpy 함수

- exp  $\left[e^{a_1}\right]$  $a_{1}$ ■ log  $e = np.exp(a)$  $e^{a_2}$  $a_{2}$ ■ abs  $a =$  $e =$  $e^{a_3}$  $a_3$  $\blacksquare$  maximum  $\bullet$   $\bullet$ ▪ \*\*  $\sim 10^{-1}$
- $\blacksquare$

▪ zeros

\* tip : 구현하고 싶은 연산이 for 문을 필요로 하면, 내장 함수를 먼저 살펴봐라

$$
X = \begin{bmatrix} | & | & | \\ x_1 x_2 & \cdot \\ | & | & | \end{bmatrix} \quad \text{and} \quad Z = [z_1, z_2, \dots]
$$

$$
Z{=}\left[z_1,z_2,\mathellipsis\right]
$$

#### 1

- $\blacksquare$  Z = np.dot(w.T, X) + b
- $\blacksquare$  A =  $\sigma(z)$

#### 2

- $\blacksquare$  dw = np.zeros((n, 1))
- $\bullet$  dw  $+= x[i]*dz[i]$
- $\equiv$  dw /= m

#### Logistic regression derivatives

$$
J = 0, \frac{dw1}{dw1} = 0, \frac{dw2}{dw2} = 0, \frac{db}{dw1} = 0
$$
\n
$$
f \circ r = 1 \text{ to } m:
$$
\n
$$
z^{(i)} = w^{T}x^{(i)} + b
$$
\n
$$
a^{(i)} = \sigma(z^{(i)})
$$
\n
$$
J == -[y^{(i)} \log \hat{y}^{(i)} + (1 - y^{(i)}) \log(1 - \hat{y}^{(i)})]
$$
\n
$$
dz^{(i)} = a^{(i)}(1 - a^{(i)})
$$
\n
$$
dw_1 + z_1^{(i)}dz^{(i)}
$$
\n
$$
dw_2 + z_2^{(i)}dz^{(i)}
$$
\n
$$
d\theta + z dz^{(i)}
$$
\n
$$
d\theta + z dz^{(i)}
$$
\n
$$
d\theta + z dz^{(i)}
$$
\n
$$
d\theta + z dz^{(i)}
$$
\n
$$
d\theta = d\theta/m
$$

#### Vectorization

```
J = 0, dw_1 = 0, dw_2 = 0, db = 0for i = 1 to m:
z^{(i)} = w^T x^{(i)} + ba^{(i)} = \sigma(z^{(i)})J = -[y^{(i)} \log a^{(i)} + (1 - y^{(i)}) \log(1 - a^{(i)})]dz^{(i)} = a^{(i)} - y^{(i)}dw_1 = x_1^{(i)} dz^{(i)}dw_2 = x_2^{(i)} dz^{(i)}db += d\bar{z}^{(i)}J = J/m, dw_1 = dw_1/m, dw_2 = dw_2/mdb = db/m
```
 $d + \lambda^r \omega = \xi$  $d f(x, T, \omega)$  to  $f(x, T, \omega) + b$  $A = c$  (Z)  $Y-A = 56$  $2w = \frac{1}{2} \times d2^{1}$  $db - m npsum(d - 2)$  $w = w - ddw$  $h = b - \alpha db$ 

▪ 경사하강법 전체를 for loop 없이 구현 가능

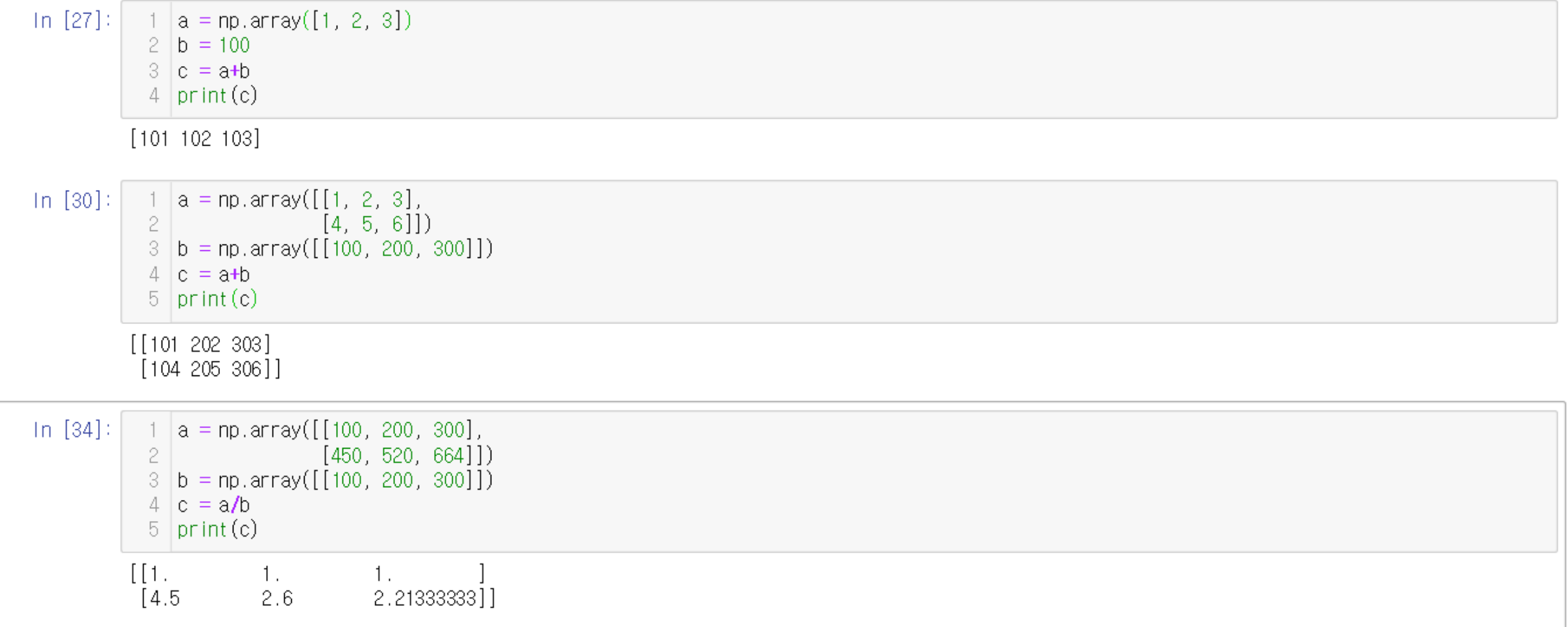

▪ 코드를 짧고 빠르게 만들어 준다.

 $In [49]:$  $\frac{1}{1}$  a = np.array([[100, 200, 300],  $\mathbf{2}^ [450, 520, 664]]$  $3 | b = a$ . reshape  $(2, 3)$  $4|c = a$ . reshape (6)  $5 \mid d = a$ , reshape  $(3, 2)$  $6$  print (b)  $7$  print (c)  $8$  | print (d) [[100 200 300]<br>[450 520 664]]  $[100 200 300 450 520 664]$  $[100 200]$  $[300 450]$ 

 $[520 664]$ 

- 차원이 불분명할 때 reshape를 사용하여 확실히 의도하는 차원으로 만들어 줄 수 있다.
- reshape 함수를 호출할 때 상수시간이 소요되기 때문에 전체 속도에 큰 영향을 미치지 않는다.

 $In [51]:$  $a = np.array([[10],$  $[20]$ ,  $\geq$  $[30]$ ) 3  $|b = np.array([1, 2, 3]])$  $4<sup>-1</sup>$  $5|c = a+b$  $6$  print (c)  $[11 12 13]$  $[21 22 23]$ 

 $[31 32 33]]$ 

- Numpy의 유연성은 장점이자 단점이 될 수 있다.
- 브로드캐스팅의 작동 원리를 잘 모르면 원인을 알기 힘든 버그가 발생하기 쉽다.

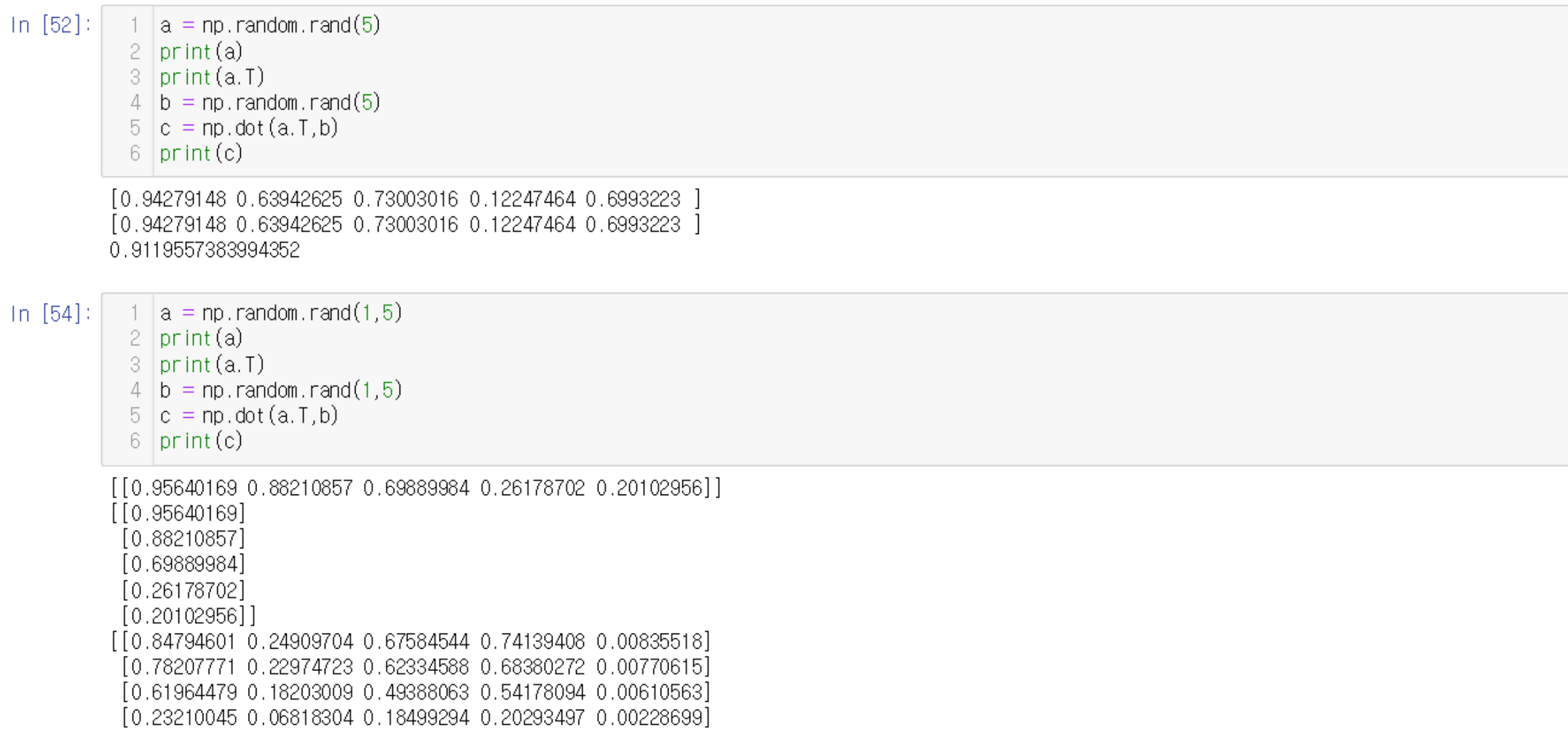

[0.17823286 0.05235862 0.14205842 0.15583632 0.00175621]]

 $In [61]:$  $1 | a = np.random.random(5)$  $2$  print (a.shape)  $b = np.random.random(1, 5)$ 3  $|print(b, shape)|$ 4 5 6 |  $a = a$ . reshape  $(1, 5)$  $\text{assert}(b,\text{shape}=(1,5))$ 7  $8 \mid print(a, shape)$  $(5, )$  $(1, 5)$  $(1, 5)$ 

- $\blacksquare$  a = np.random.rand(5) : do not use
- $\blacksquare$  a = np.random.rand(1,5) : a row vector
- $\blacksquare$  a = np.random.rand(5,1) : a column vector

#### assert와 reshape를 적극적으로 활용하라

- assert(a.shape ==  $(1,5)$ )
- $\blacksquare$  a = a.reshape(1,5)

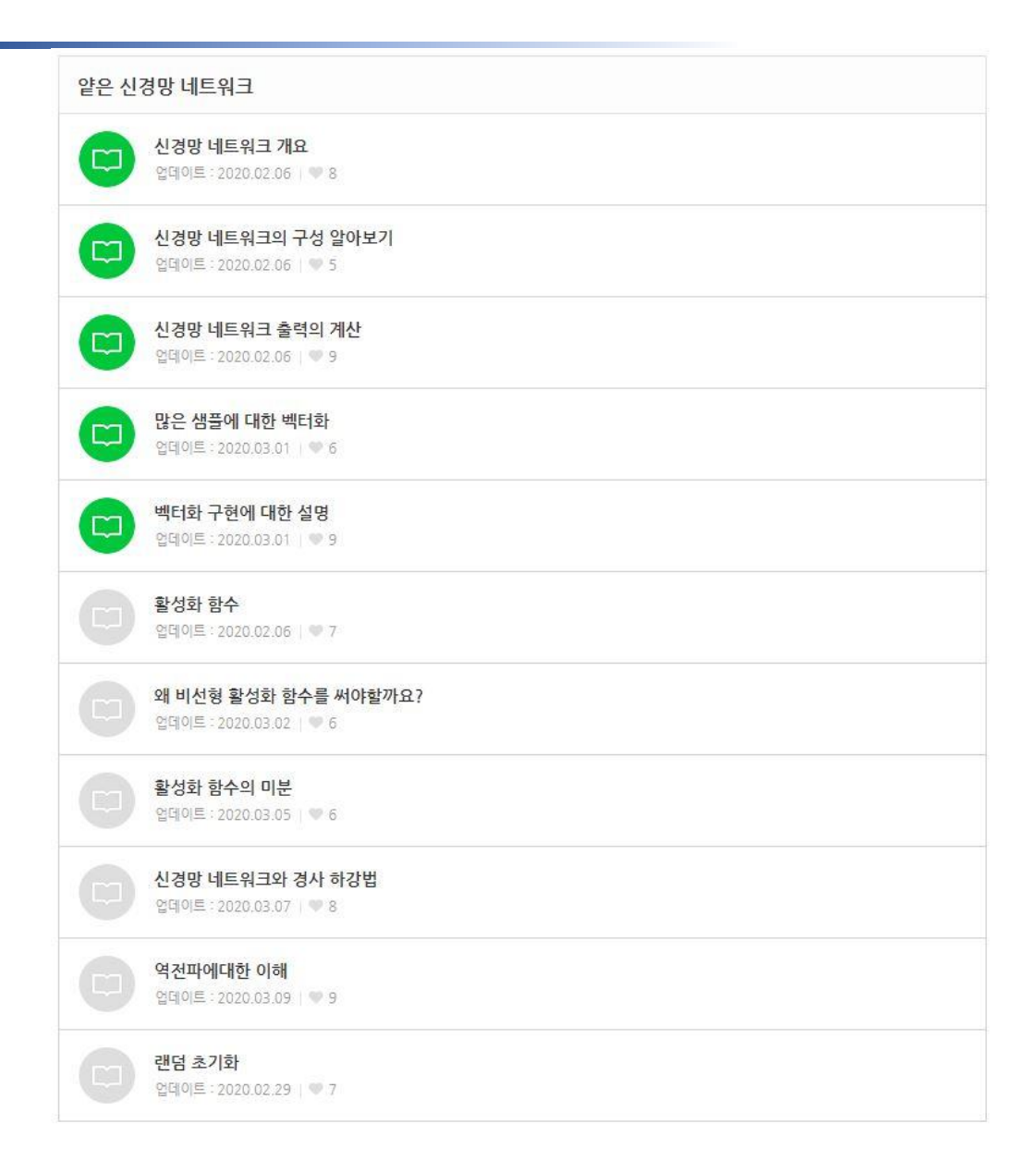

**E** Logistic regression

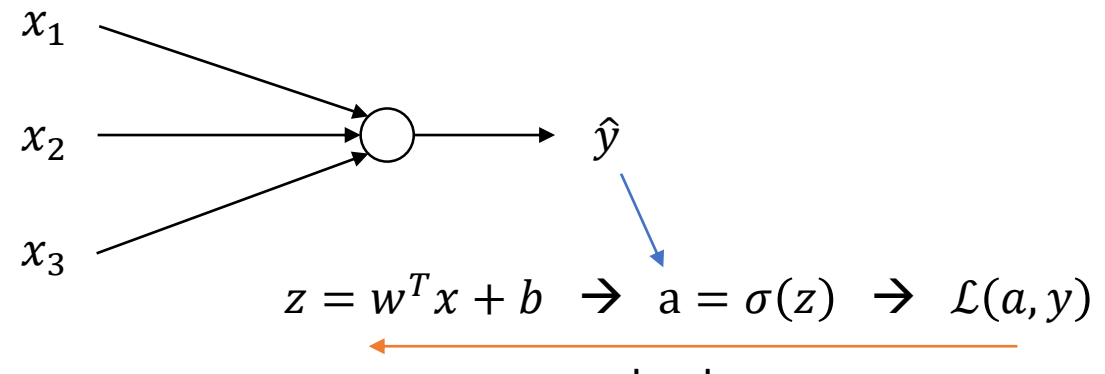

da, dz

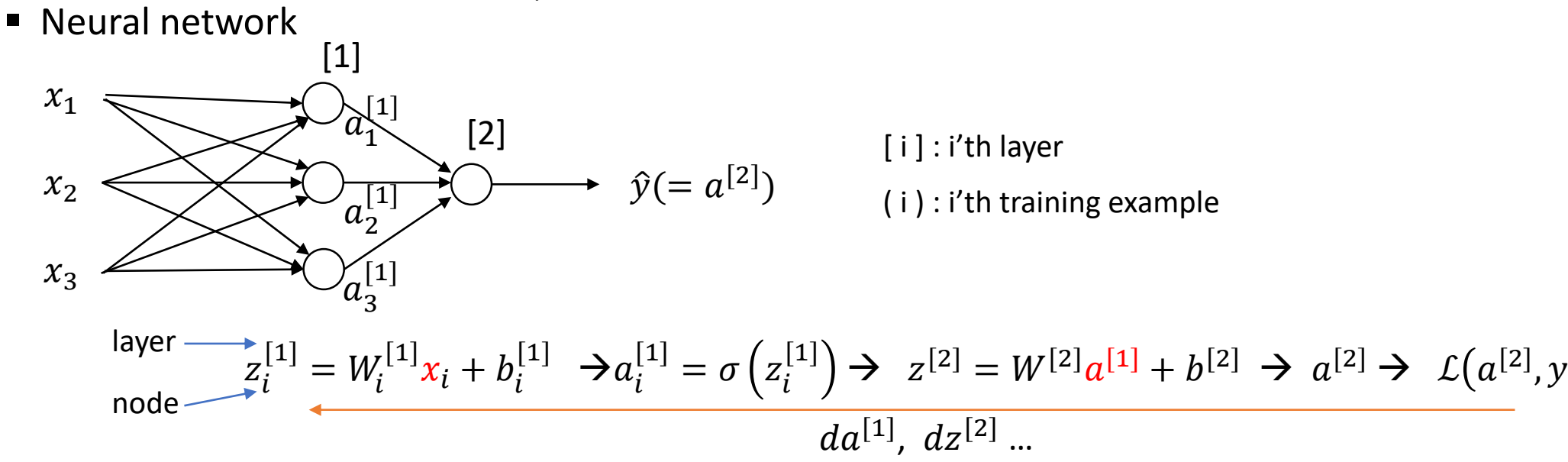

■ 2 Layer Neural Network

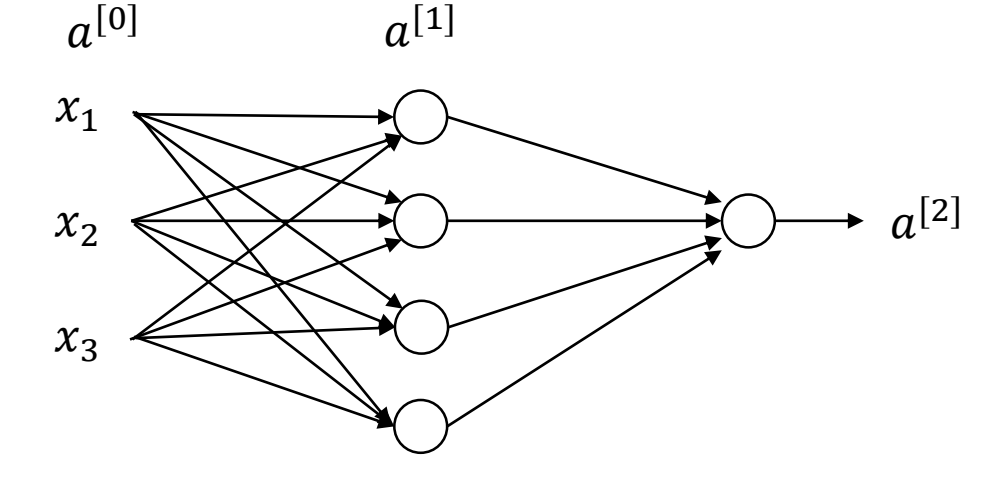

input layer hidden layer output layer

- Input layer는 세지 않는다. (convention)
- hidden layer의 값은 알 수 없다. training example은 (x, y)로 주어진다.
- **•** a : activation  $(a^{[0]} = x)$

$$
z^{[i]} = W^{[i]}a^{[i-1]} + b^{[i]}
$$

$$
z^{[i]} = \begin{bmatrix} - & w_1^{[i]T} & - \\ - & w_2^{[i]T} & - \\ & & \vdots & \end{bmatrix} \begin{bmatrix} a_1^{[i-1]} \\ a_2^{[i-1]} \end{bmatrix} + \begin{bmatrix} b_1^{[i]} \\ b_2^{[i]} \end{bmatrix}
$$

$$
a^{[i]} = \sigma(z^{[i]})
$$

$$
n_i \times n_{i-1}
$$

■ 2-Layer NN, given input x

$$
z^{[1]} = W^{[1]}x + b^{[1]}
$$
  
\n
$$
a^{[1]} = \sigma(z^{[1]})
$$
  
\n
$$
z^{[2]} = W^{[2]}a^{[1]} + b^{[2]}
$$
  
\n
$$
a^{[2]} = \sigma(z^{[2]})
$$
  
\n
$$
W^{[2]} = \sigma(z^{[2]})
$$

■ Vectorizing across Multiple examples

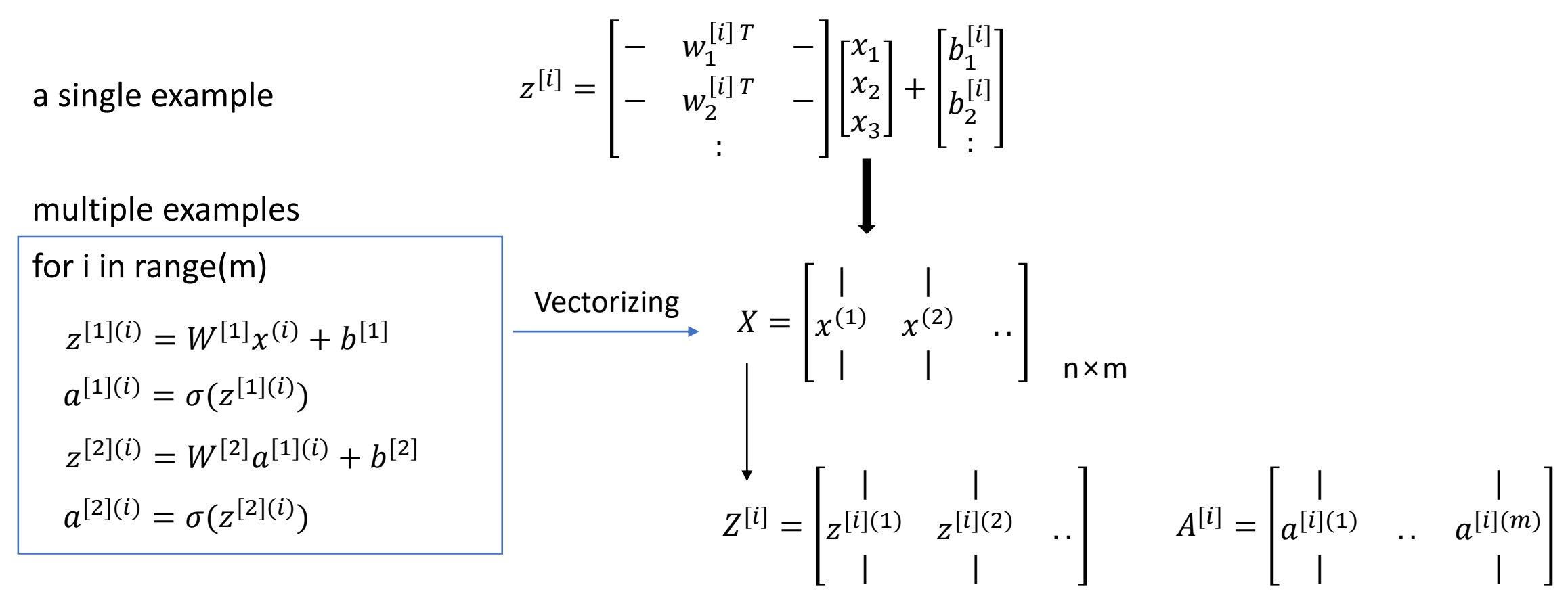

- 2-Layer NN, given input X
	- $Z^{[1]} = W^{[1]}X + b^{[1]}$  $Z^{[2]} = W^{[2]}A^{[1]} + b^{[2]}$  $A^{[1]} = \sigma(Z^{[1]})$  $A^{[2]} = \sigma(Z^{[2]})$

# Back up